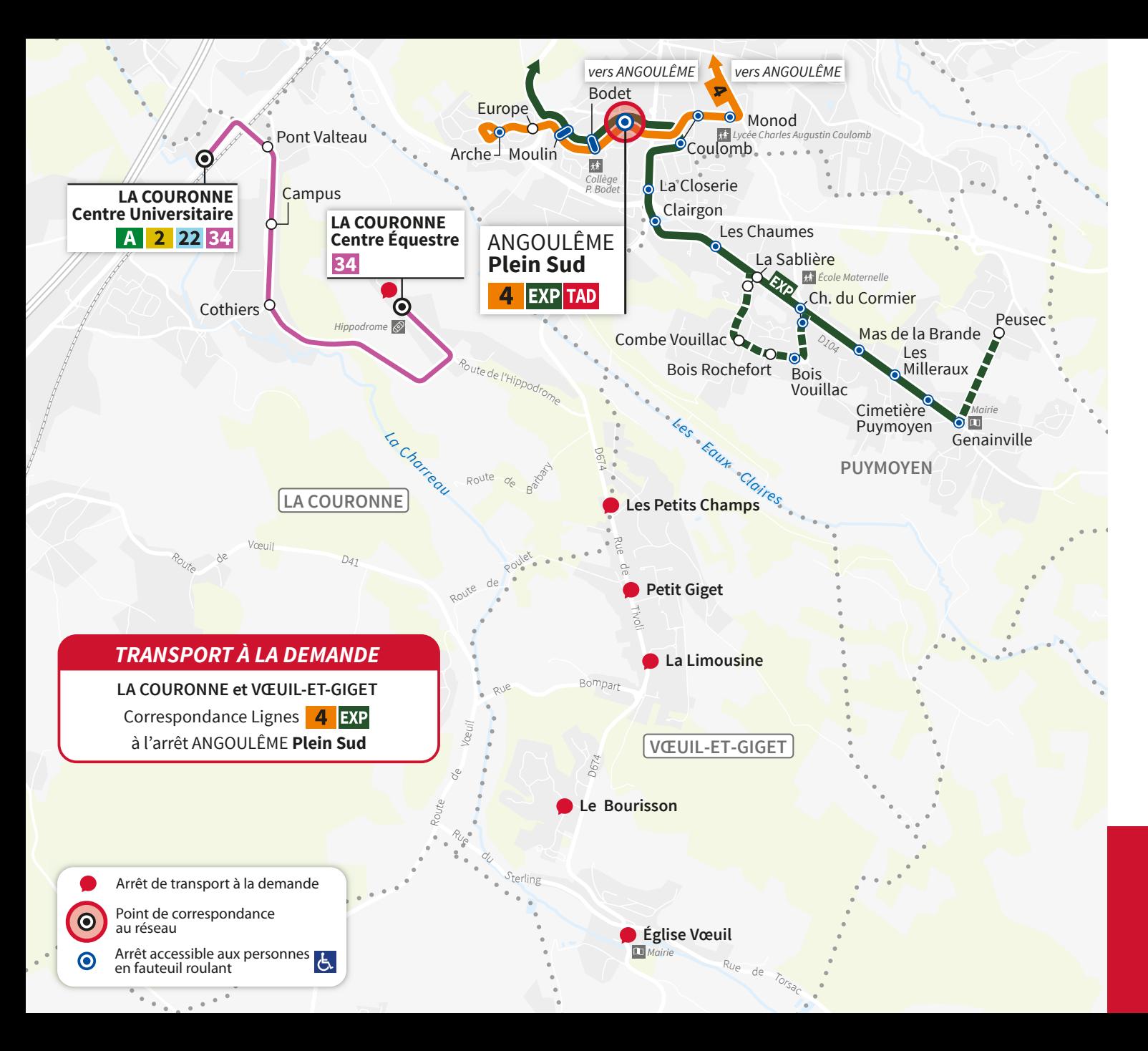

ZONE 9 Arrêt de correspondance bus **LA COURONNE VŒUIL et GIGET ANGOULÊME Plein Sud LIGNE**

À PARTIR DU 2 SEPTEMBRE 2024 Transport à la Demande

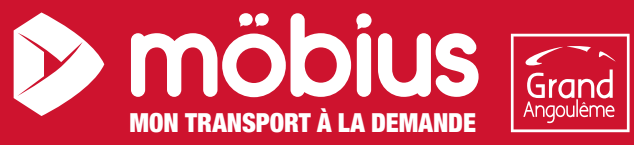

**SERVICE RÉSERVATION :** 05 45 65 25 35 - stga.fr - montad@stga.fr

# DU LUNDI AU VENDREDI

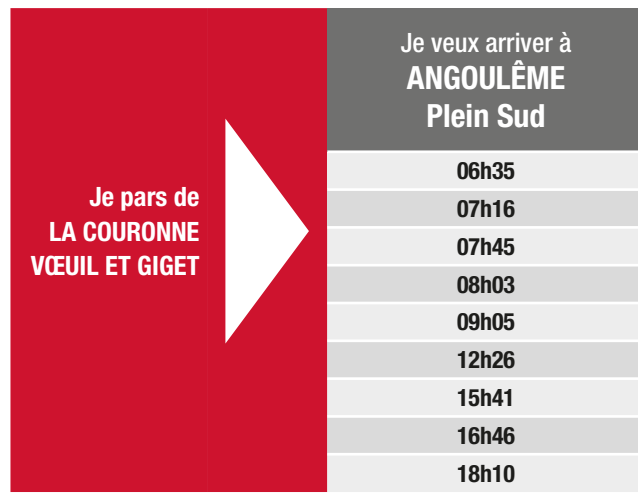

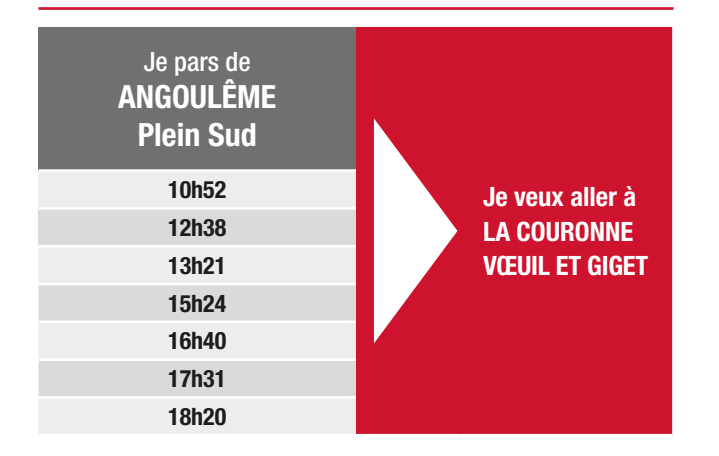

# SAMEDI & VACANCES SCOLAIRES

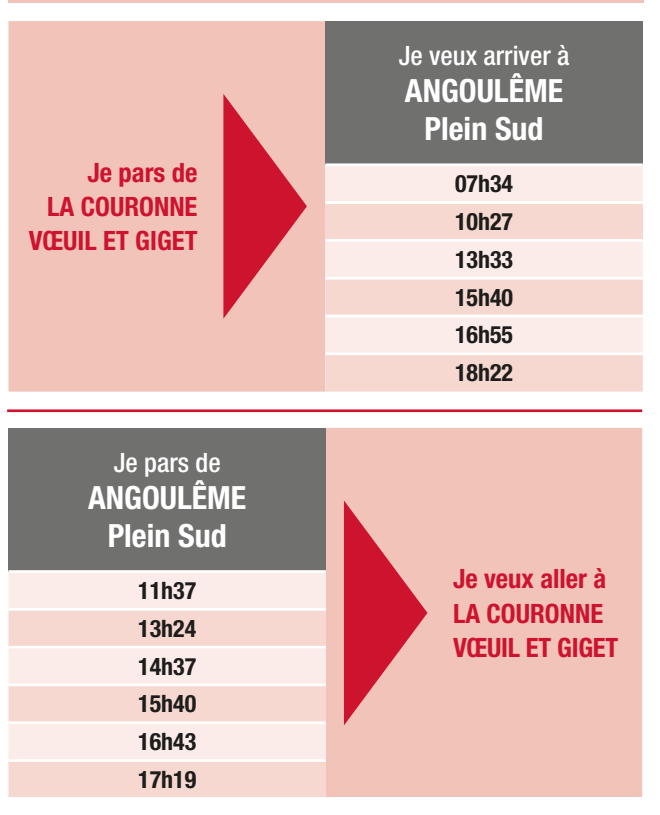

## JE VOYAGE

Je me présente à l'arrêt 5 minutes avant l'heure prévue, puis une voiture vient me chercher. Je suis ponctuel, le véhicule ne pourra pas m'attendre. Je me procure un titre de transport pour accéder au service.

eff

Je peux acheter mon titre sur **eboutique.stga.fr, sur** l'application maStgamobile, à l'agence mobilité ou dans l'un des points de vente du réseau.

Je peux aussi acheter mon ticket auprès du conducteur (je prépare ma monnaie en avance : 2€).

### LE FONCTIONNEMENT

möbius mon Transport À la Demande me permet de voyager, à l'aller comme au retour, depuis mon arrêt TAD et jusqu'à l'arrêt me permettant de récupérer la ligne de bus régulière rattachée à ma zone.

Les horaires proposés pour m'y rendre sont indiqués dans la fiche horaires de ma zone. L'horaire de départ à mon arrêt dépendra des demandes pour les autres arrêts de la même zone.

### JE M'INSCRIS

Pour bénéficier de mon service TAD, je m'inscris par téléphone en contactant le service réservation de 9h à 12h30 et de 14h à 17h30 du lundi au vendredi au 05 45 65 25 35.

### JE RÉSERVE

#### JE REPÈRE MON VOYAGE

- J'identifie mon arrêt TAD ainsi que mon arrêt de correspondance avec le bus\*.
- Je regarde les horaires de départ ou d'arrivée à mon arrêt de correspondance bus (ces horaires sont présents dans la fiche horaires de ma zone).

*\*Chaque zone possède son propre arrêt de correspondance.*

#### JE PEUX RÉSERVER MON VOYAGE du lundi au vendredi - hors jours fériés\*\*

Horaires de réservation, de modification ou d'annulation :

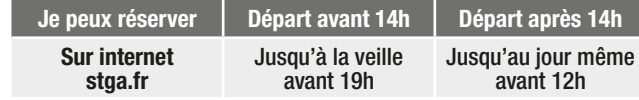

Je peux réserver plusieurs voyages en une seule fois.

\*\* Je réserve le vendredi avant 17h pour une course le samedi ou le lundi suivant.

### JE PEUX ANNULER MA RÉSERVATION

• Sur stga.fr, dans la rubrique "Ma réservation TAD"

• Par téléphone au service réservation : 05 45 65 25 35

En cas d'annulations tardives ou de retards fréquents, la STGA se réserve le droit de ne plus donner priorité aux demandes et de facturer les déplacements au prix de courses Taxi.

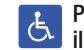

Pour les personnes à mobilité réduite ou en situation de handicap, the personnes a mounte round of substitution.<br>  $\sigma$  il existe un service spécifique. + d'infos sur stga.fr